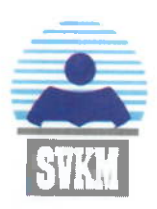

Shri Vile Parle Kelavani Mandal's MITHIBAI COLLEGE OF ARTS, CHAUHAN INSTITUTE OF SCIENCE & AMRUTBEN JIVANLAL COLLEGE OF COMMERCE AND ECONOMICS (EMPOWERED AUTONOMOUS - Affiliated to University of Mumbai)

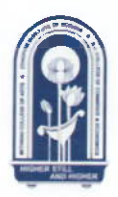

NAAC Reaccredited 'A' Grade, CGPA:3.57 (February 2016 to December 2023) Best College (2016-17). University of Mumbai

Date:  $31^{st}$  May, 2024

# **IN-HOUSE ADMISSION (2024-25)** F.Y.B.SC.

## **INSTRUCTIONS:**

### First Merit List: 31st May 2024

Payment for first merit list is valid till 4<sup>th</sup> June, 2024 up to 12:00 noon.

Name in Merit List does not ensure admission. Any discrepancy found in the required documents automatically leads to cancellation of name from the Merit List.

- 1. The students whose names appear in the merit list shall receive an email informing them of the process to be completed further.
- 2. The students are required to print the Mithibai College admission form along with the all undertakings from link given below or college website: https://sdcwdapp.svkm.ac.in/sap/bc/webdynpro/sap/zsvkm\_post\_form?sap-client=300#
- 3. The student would be required to submit hard copy of admission form  $\&$  pay the full fees ONLINE only within the stipulated time, through the link provided in the email.

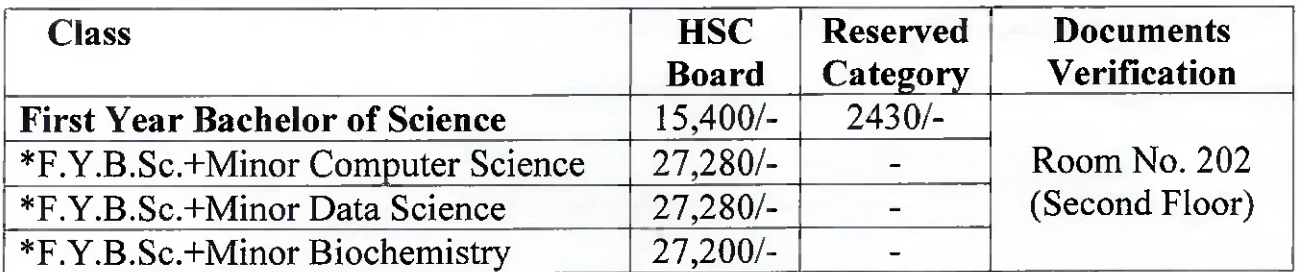

 $\mathcal{A}$  Contd......2

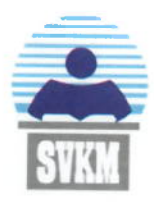

Shri Vile Parle Kelavani Mandal's MITHIBAI COLLEGE OF ARTS, CHAUHAN INSTITUTE OF SCIENCE & AMRUTBEN JIVANLAL COLLEGE OF COMMERCE AND ECONOMICS (EMPOWERED AUTONOMOUS - Affiliated to University of Mumbai)

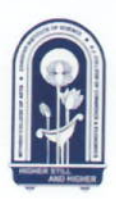

NAAC Reaccredited 'A' Grade, CGPA:3.57 (February 2016 to December 2023) Best College (2016-17), University of Mumbai

#### . . . . . 2 . . . . .

Date of Submission Admission Form & Payment of fees:  $1<sup>st</sup>$  & 3<sup>rd</sup> June, 2024 between 10.00 am to 02:00 pm. 4<sup>th</sup> June, 2024 between 10.00 am to 12.00 noon.

- 4. Students failing to submit required documents and to pay the fees on specified dates will lose their claim for admission in this college.
- 5. After paying the fee students are required to fill Open Elective Preference Form for electives, through the link provided in the email which is mandatory.
- 6. Fee Receipts will be sent on students registered email id only after filling Open Elective Preference form.

### **Please Note:**

- 1. Incomplete admission forms will not be considered.
- 2. Students who passed HSC or equivalent exam before, 2024 will not be consider as In-House students.
- 3. The completed form should be submitted along with self-attested copies of the following documents:
	- 1. College Admission Form with parent's/guardian's signature & Photograph.
	- 2. Undertaking for (a)Declaration/Undertaking form from the student (b) Change in application form & documents not submitted (c) Attendance Undertaking (d) Examination Undertaking.
	- 3. University of Mumbai Pre-enrolment form.
	- 4. Class XII Mark sheet (Original for Verification)
	- 5. School/College Leaving/Transfer certificate. (Original for Verification)
	- 6. Class X Mark- sheet. (Original for Verification)
	- 7. Prima facie letter of eligibility, from university of Mumbai, for foreign board.
	- 8. Migration Certificate (if applicable)
	- 9. Caste certificate (if applicable).
	- 10. Aadhar Card.
	- 11. If physical disability, then relevant document.

Prof. Krutika B. Desai Principal

### SHRI VILE PARLE KELVANI MANDAL'S MITHIBAI COLLEGE OF ARTS, CHAUHAN INSTITUTE OF SCIENCE & AMRUTBEN<br>JIVANLAL COLLEGE OF COMMERCE AND ECONOMICS

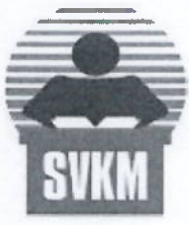

**Bachelor of Science** Inhouse

 $2024 - 25$ 

**First Merit List** 

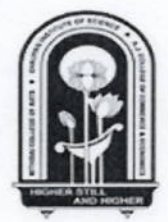

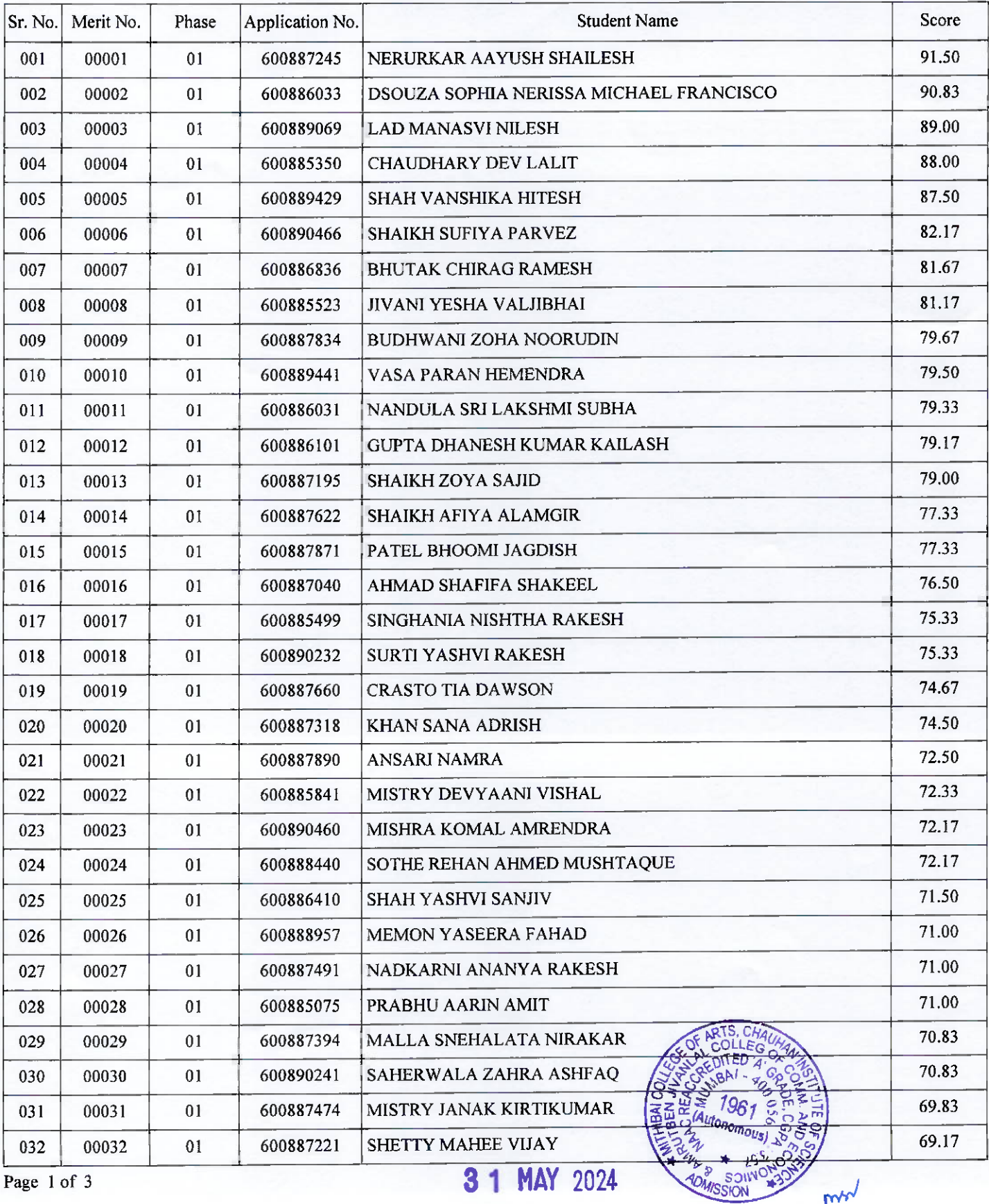

3 1 MAY 2024

mw

### SHRI VILE PARLE KELVANI MANDAL'S MITHIBAI COLLEGE OF ARTS, CHAUHAN INSTITUTE OF SCIENCE & AMRUTBEN<br>JIVANLAL COLLEGE OF COMMERCE AND ECONOMICS

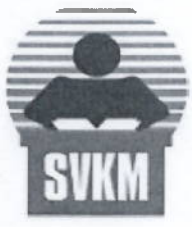

**Bachelor of Science** 

Inhouse

 $2024 - 25$ 

**First Merit List** 

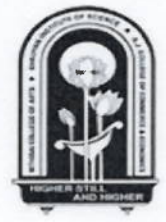

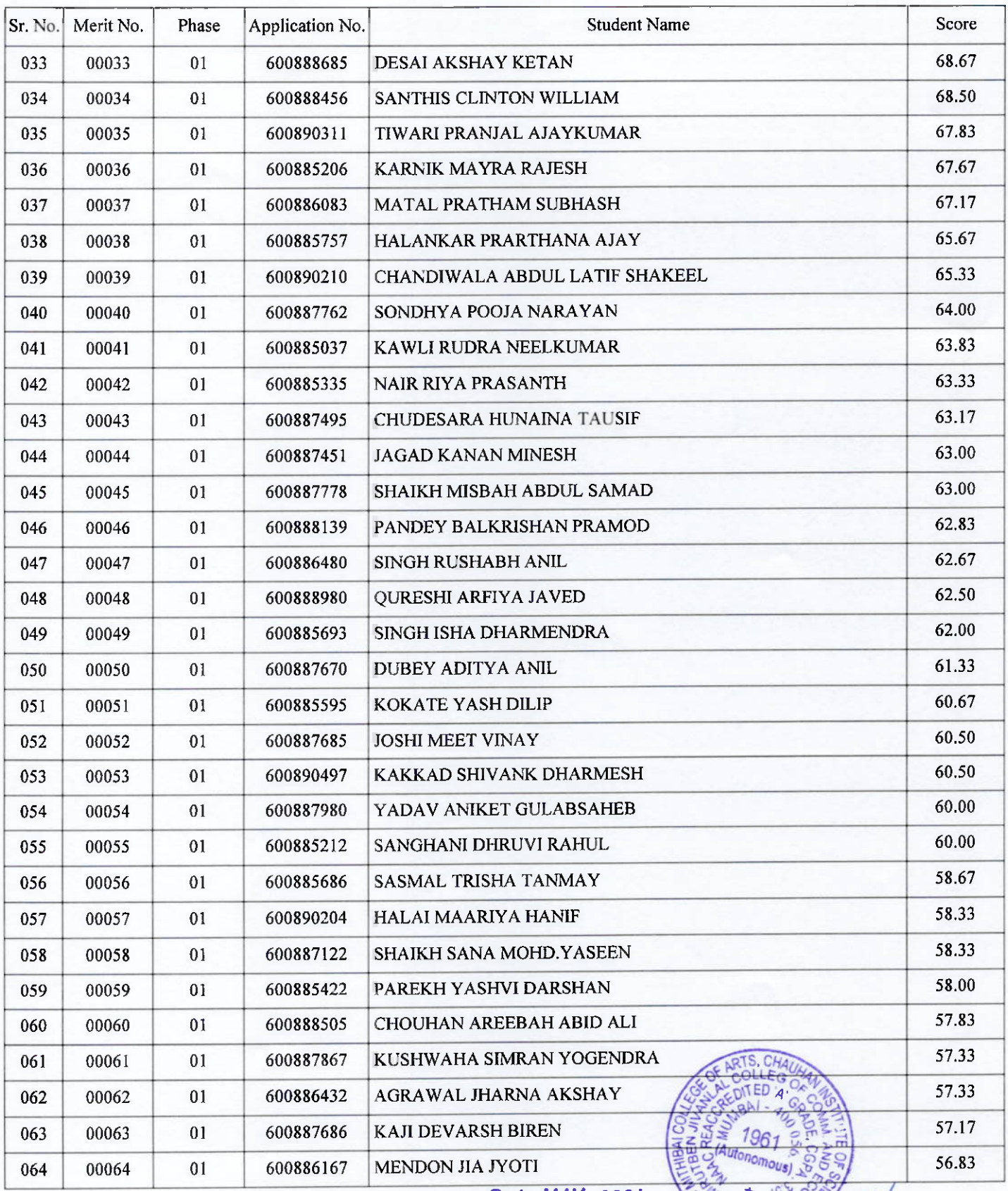

3 1 MAY 2024

m **ADMISSION** 

#### SHRI VILE PARLE KELVANI MANDAL'S MITHIBAI COLLEGE OF ARTS, CHAUHAN INSTITUTE OF SCIENCE & AMRUTBEN JIVANLAL COLLEGE OF COMMERCE AND ECONOMICS

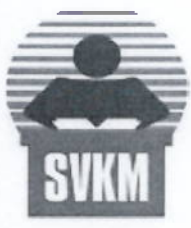

**Bachelor of Science** 

**Inhouse** 

 $2024 - 25$ 

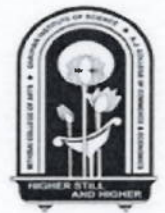

**First Merit List** 

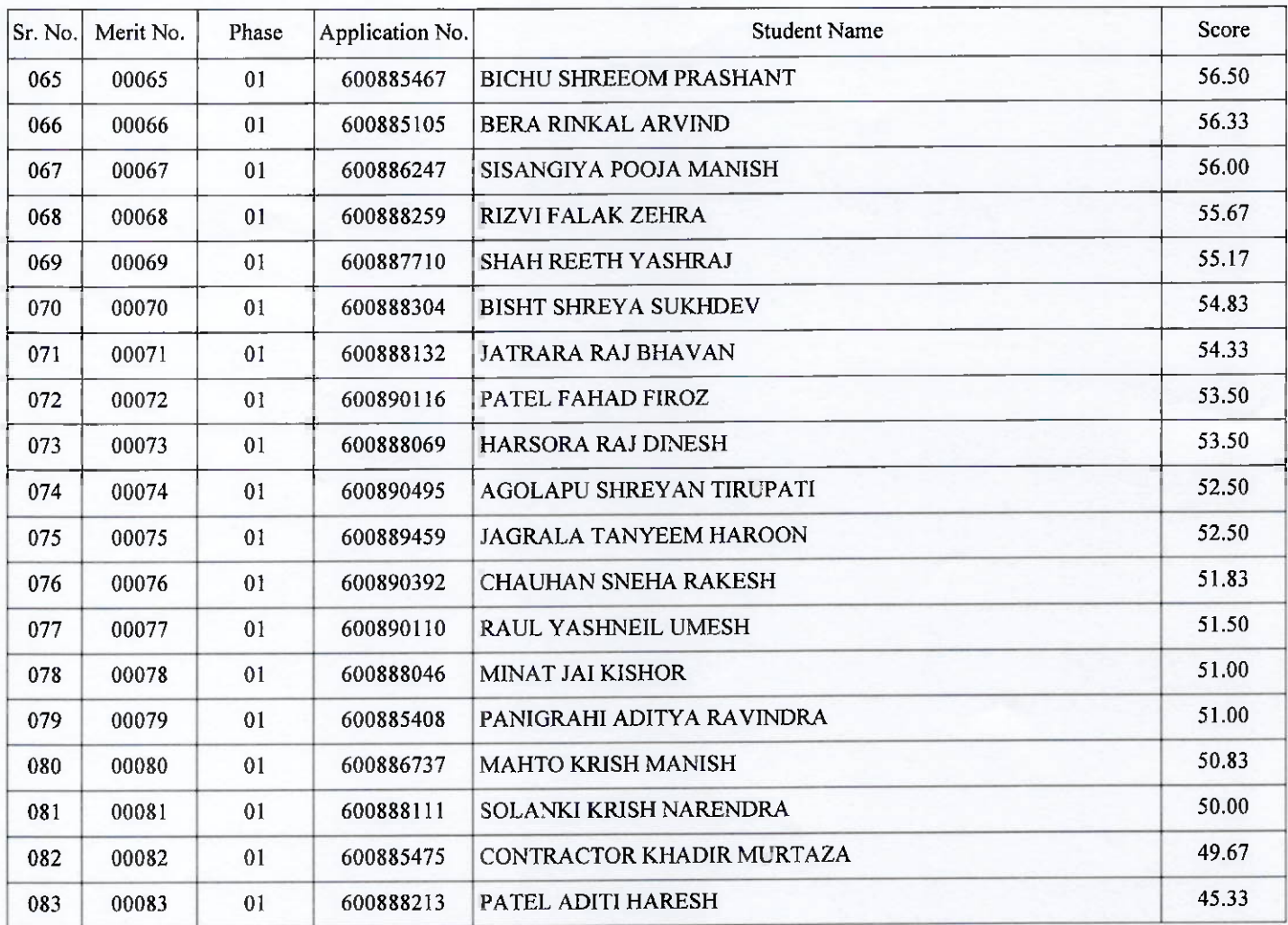

3 1 MAY 2024

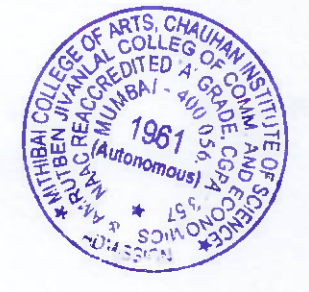

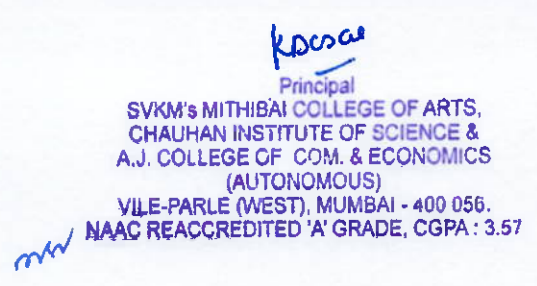